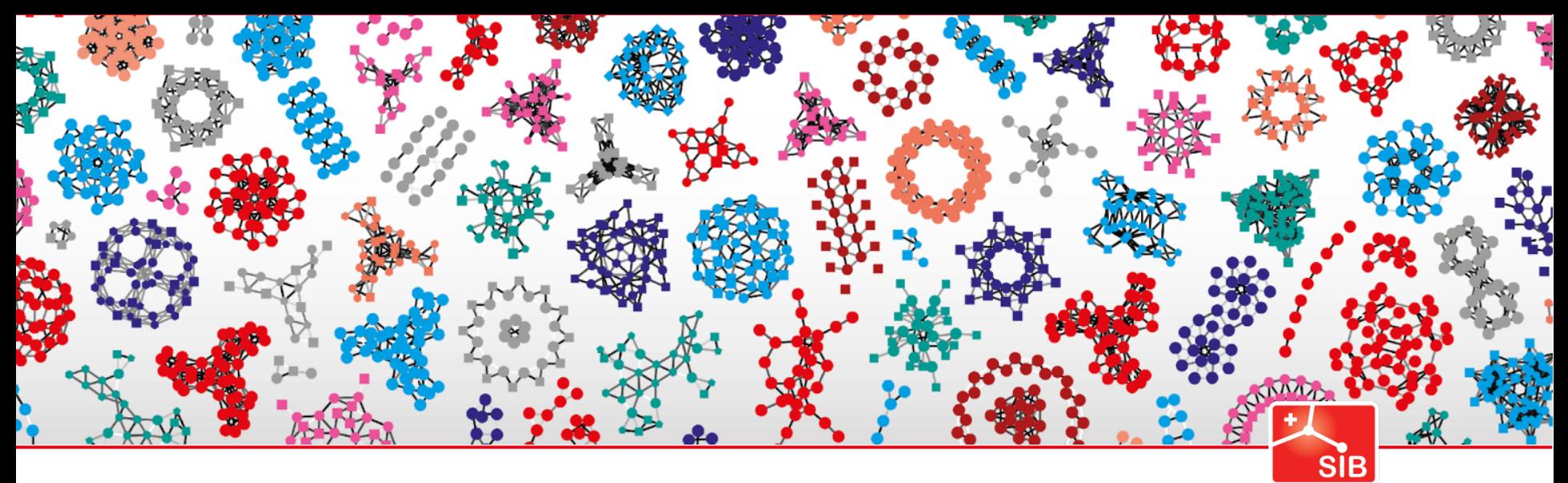

Swiss Institute of<br>Bioinformatics

### **SIB a FAIR connected institute**

Jerven Bolleman SIB Employees and Members

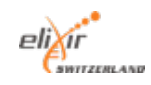

**www.sib.swiss**

### **Overview**

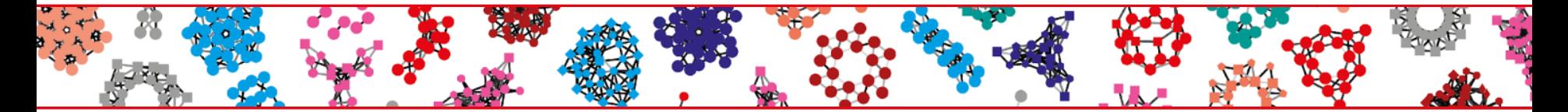

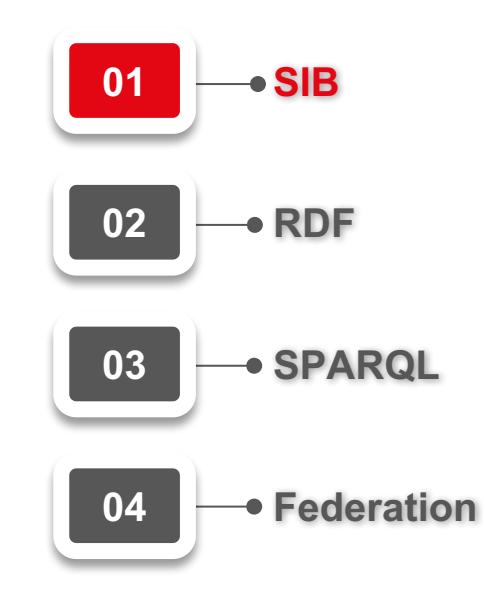

# The five pillars of SIB's activities

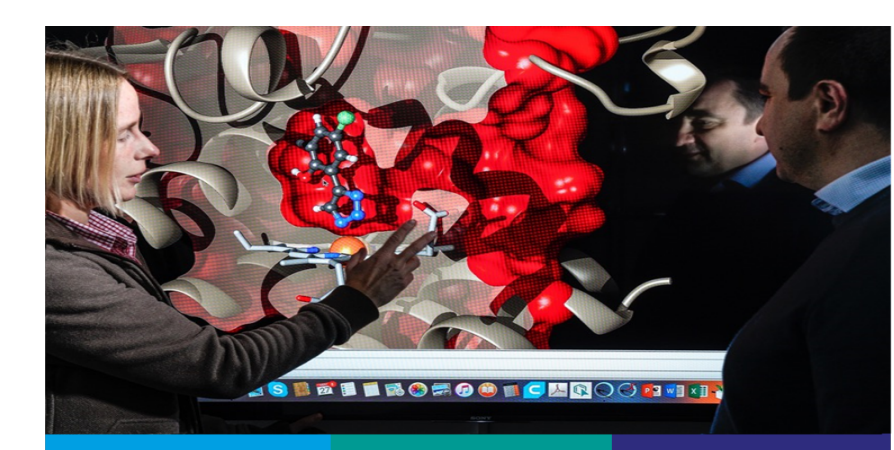

Databases & **Software Tools** 

Core **Facilities &** Competence **Centres** 

Personalized **Health** 

Scientific Collaboration

**Training** 

### 01 Infrastructure

### 02 Community

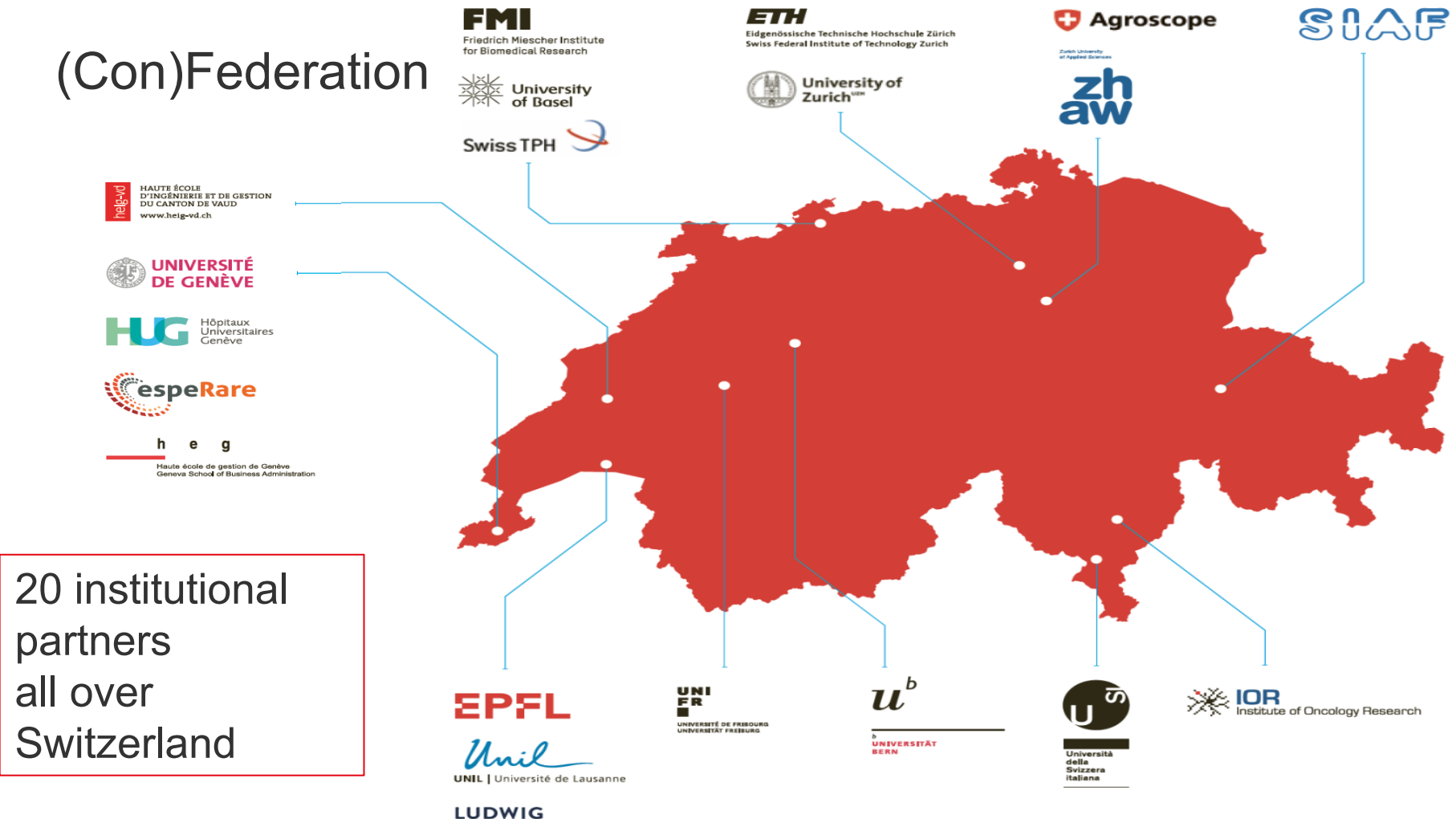

**CANCER RESEARCH** 

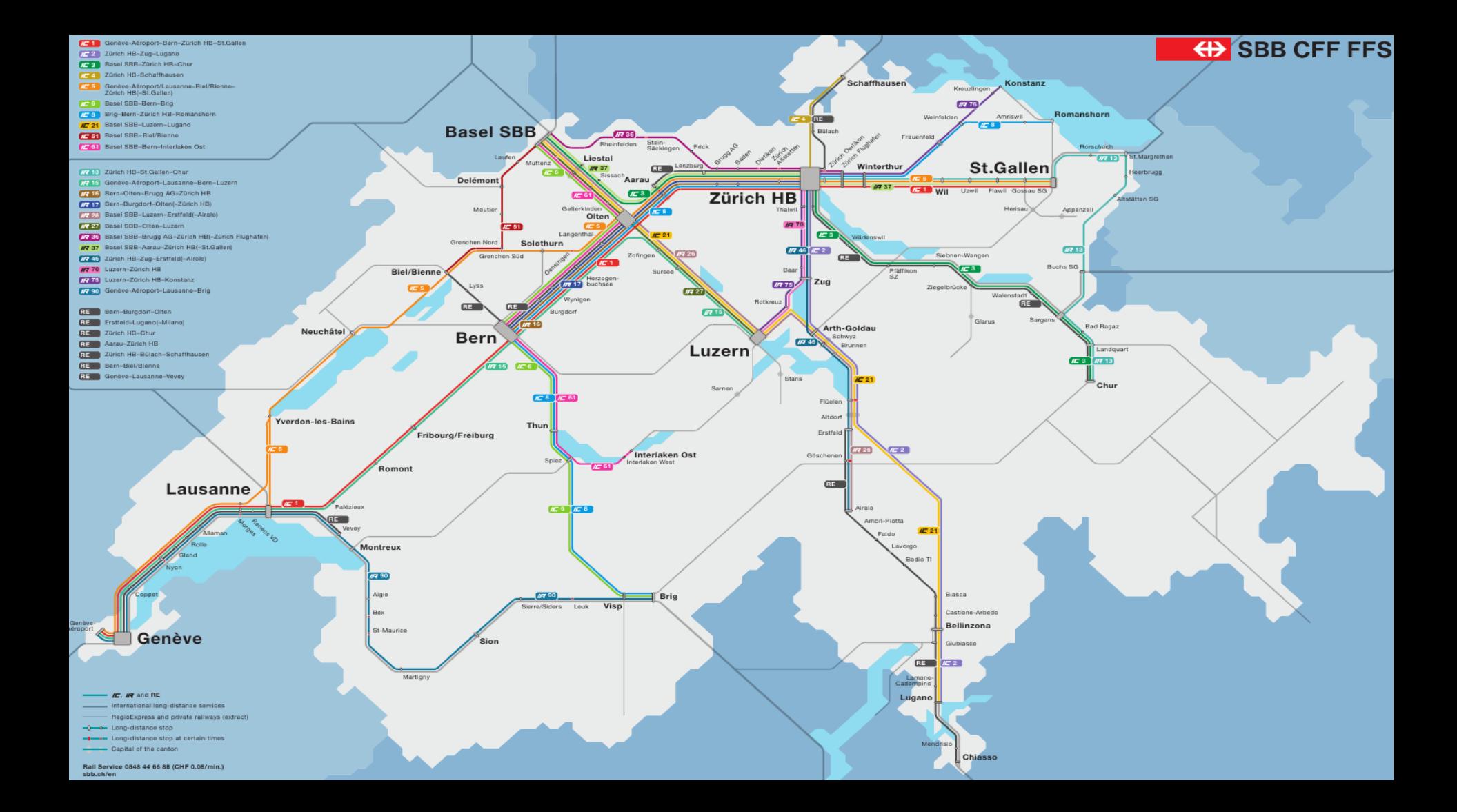

### A national community of bioinformaticians

#### SIB has 620 affiliated members and 190 employees

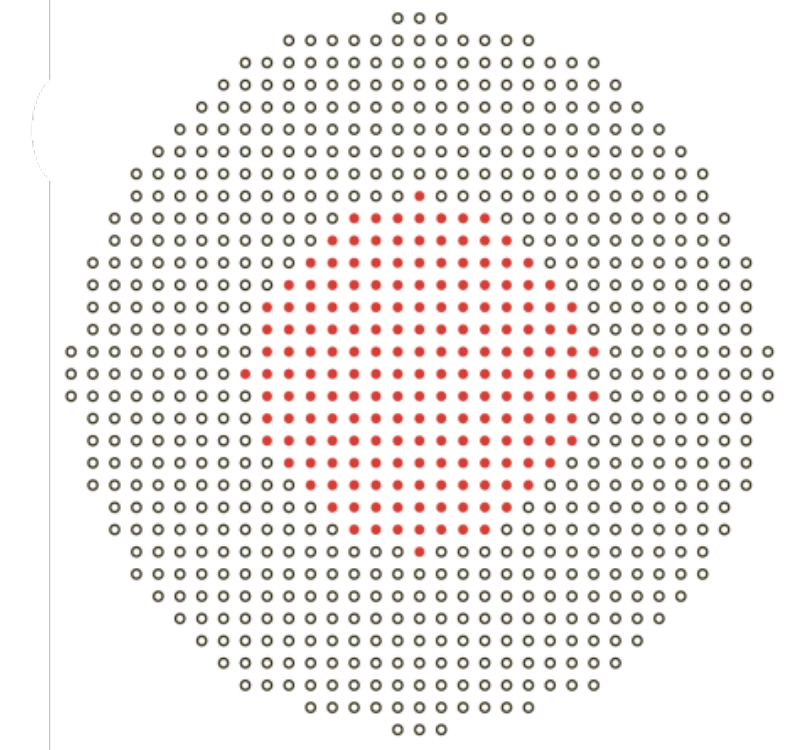

### Fostering scientific collaboration

**SIB** collaboration network Past or ongoing collaborations between SIB groups

254 publications in 2018

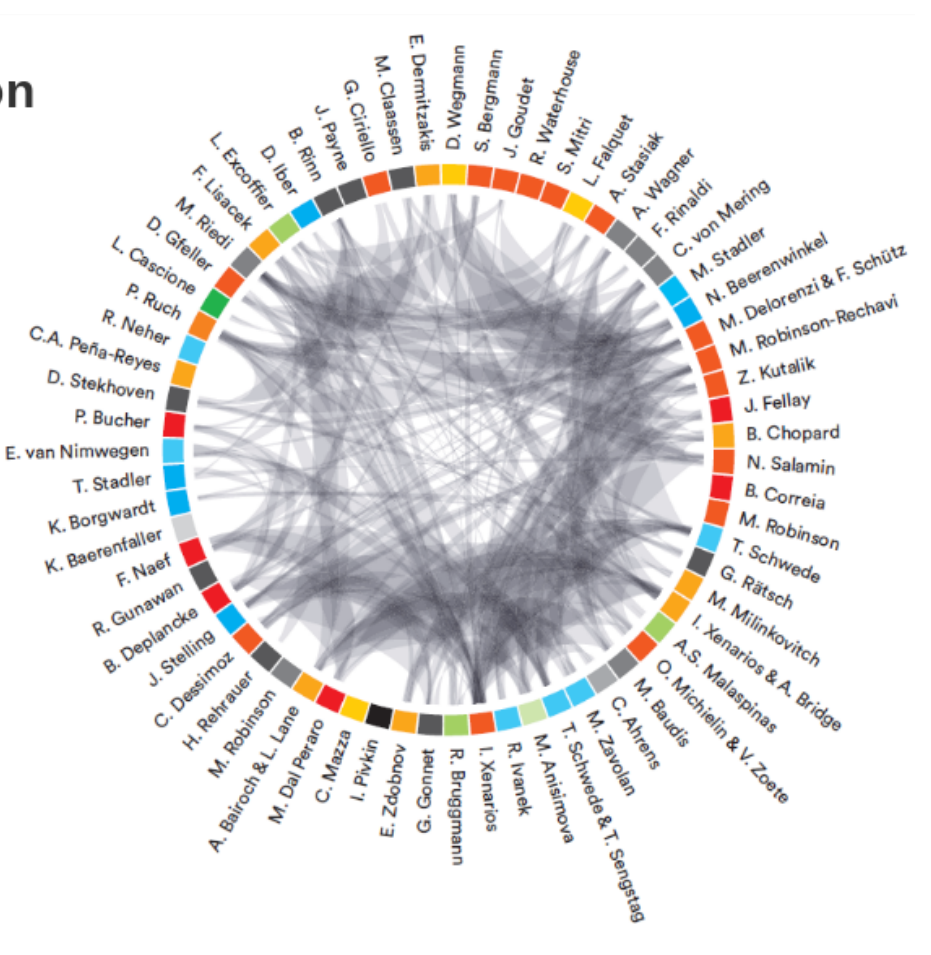

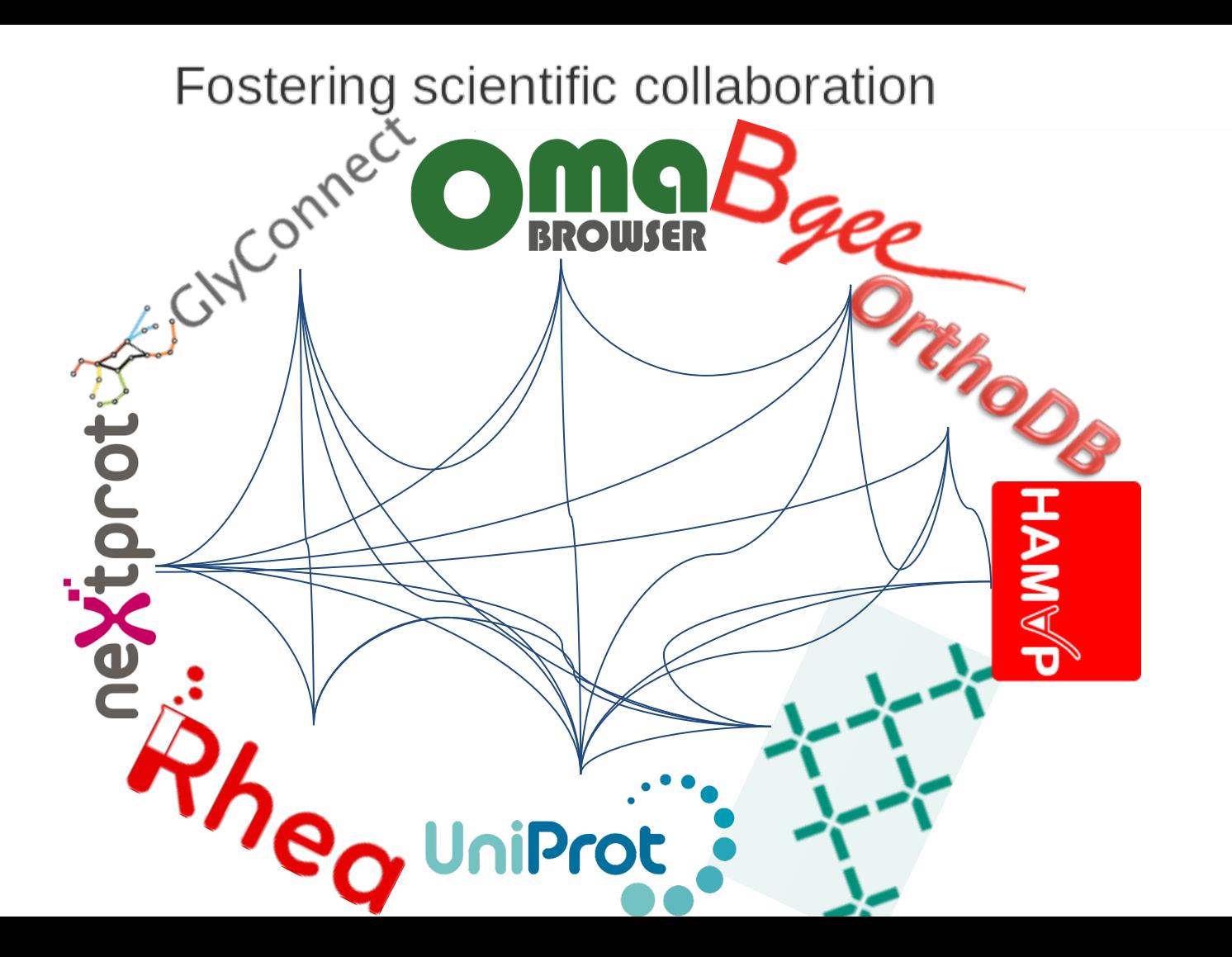

# The FAIRest format of them all

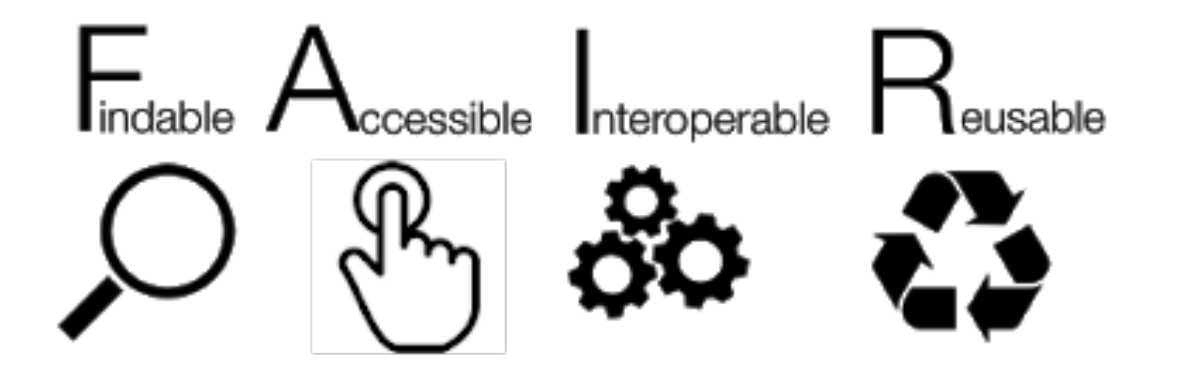

# Hell is other people's data

### **Overview**

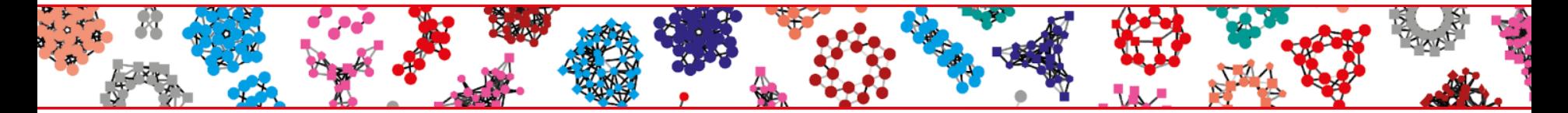

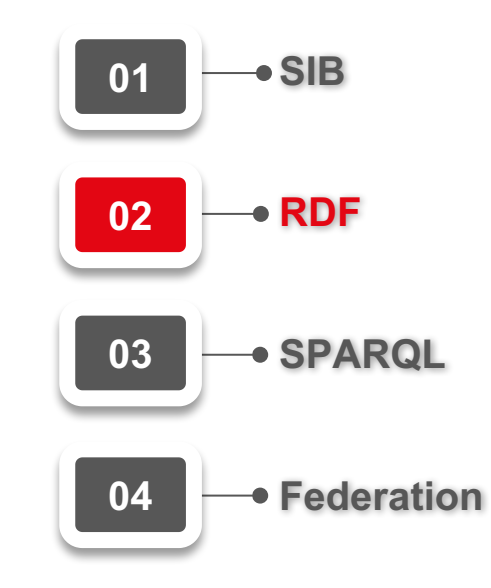

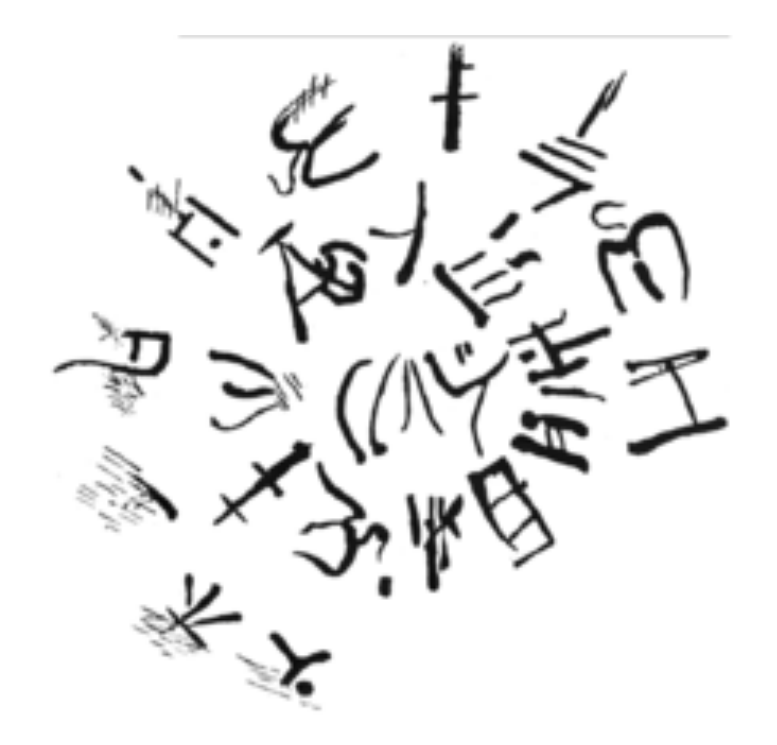

(聯合的蛋白)是一个全面 的,高质量的,免费使用的 蛋白质序列与功能信息数据 库, 许多内容来自基因组计 划,它还包含了大量来自研 究文献的关于蛋白的生物学 功能信息

**یونیبروت** بالإنجلیزیة ھي قاعدة بیانات شاملة ذات جودة عالیة مجانیة لتسلسل البروتین والمعلومات الوظیفیة، استمدت الكثیر من . المدخلات من مشاریع الجینوم تحتوي قاعدة البیانات على كمیة كبیرة من المعلومات المستخلصة من

### Resource Description Framework

#### • **Statement**

Also known as triples, subject  $\rightarrow$  predicate  $\rightarrow$  object

#### • **IRI**

Also known as URI often an URL (IRI allows 唝, URL locates and identifies)

#### • **Literal**

"Strings", "chaîne"@fr, true, 1, 1.000001 "2001"^^xsd:gYear, "2001-10-11"^^xsd:date, "2001-10- 11T09:30:10"^^xsd:dateTime

#### • **Bnode**

Placeholder identifiers (something exists but you don't know what)

# RDF statements: from triples to graphs

**Triples:**

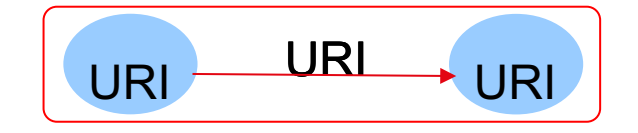

Subject 1 + Predicate 1 + Object 1

Subject 2 + Predicate 2 + Object 2

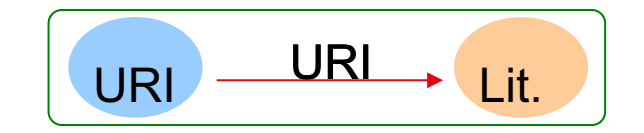

**Graph:**

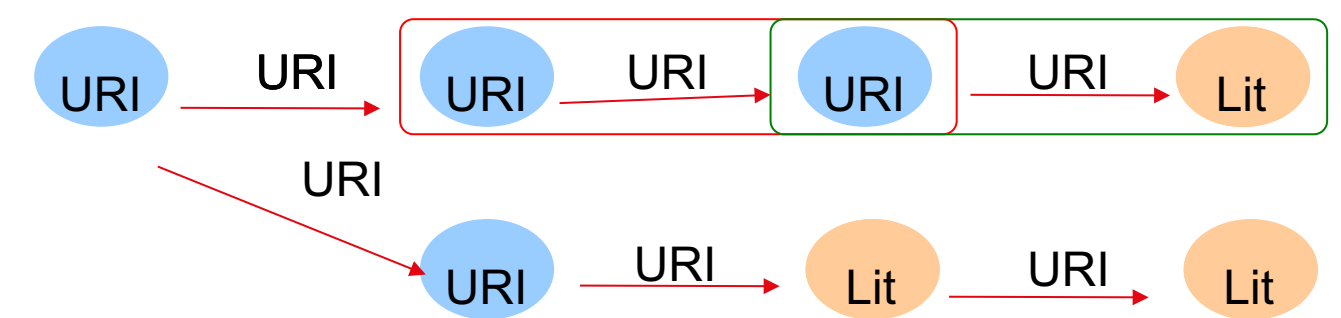

# RDF statements: from triples to graphs

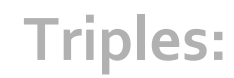

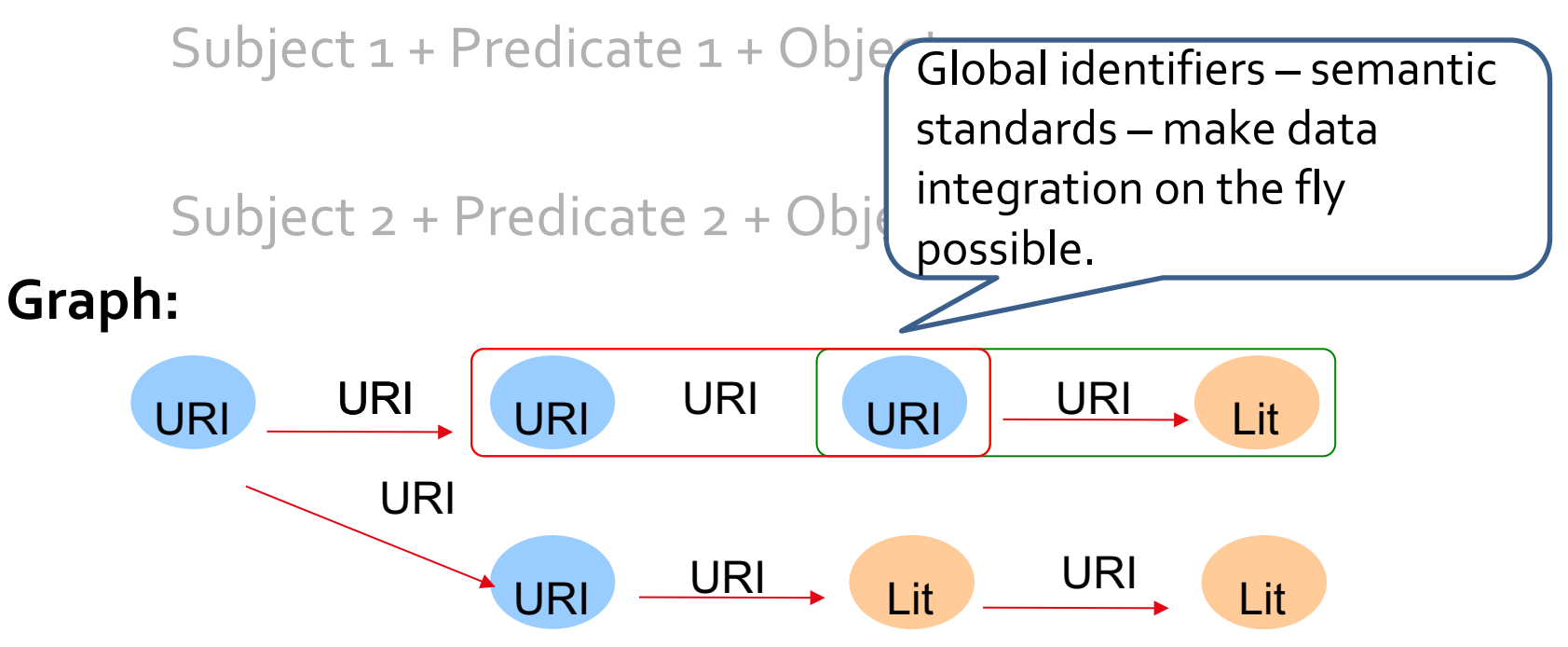

<http://purl.uniprot.org/uniprot/P05067> <http://purl.uniprot.org/core/reviewed> true .

<http://purl.uniprot.org/uniprot/P05067> <http://www.w3.org/1999/02/22-rdf-syntax-ns#type> ↷

<http://purl.uniprot.org/core/Protein> .

<http://purl.uniprot.org/uniprot/P05067> <http://purl.uniprot.org/core/created> ∿

"1987-08-13"^^ <http://www.w3.org/2001/XMLSchema#date> .

<http://purl.uniprot.org/uniprot/P05067> <http://purl.uniprot.org/core/created> ∿

\_:1

base <http://purl.uniprot.org/uniprot/> prefix rdf: <http://www.w3.org/1999/02/22-rdf-syntax-ns#> prefix up: <http://purl.uniprot.org/core/> prefix xsd: <http://www.w3.org/2001/XMLSchema#>

<P05067> rdf:type up:Protein ;

up:reviewed true ;

up:created "1987-08-13"^^xsd:date ;

### Other formats

- RDF/XML
	- Oldest standard
- JSON-LD
	- Can be used to map from JSON
- RDFa
	- For embedding in HTML
- HDT
	- Compressed but still queryable

# SIB RDF

- **Since 2004**
	- **With UniProt**
	- **Bottom up take up by other resources**
- **Linking is key !**
	- **200+ Cross-References to other database**
- **Identify all the things**

# Your RDF

- **Key** 
	- **IRI per resource**
	- **One thing one identifier**
- **Format not so important**
- **Reuse ontologies,** 
	- **after understanding your own data**

### **Overview**

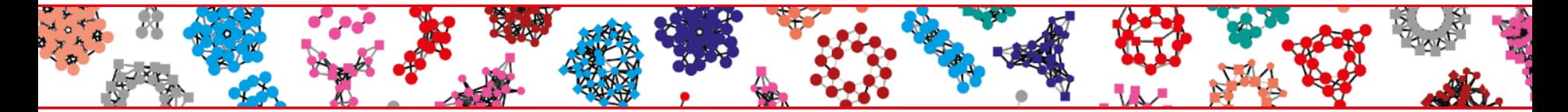

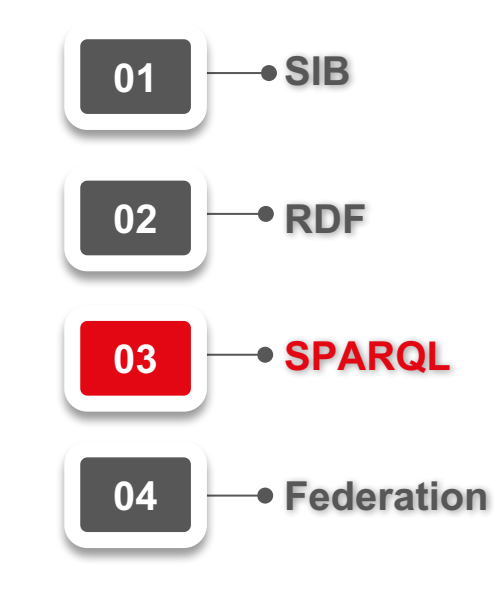

### Lots of implementations

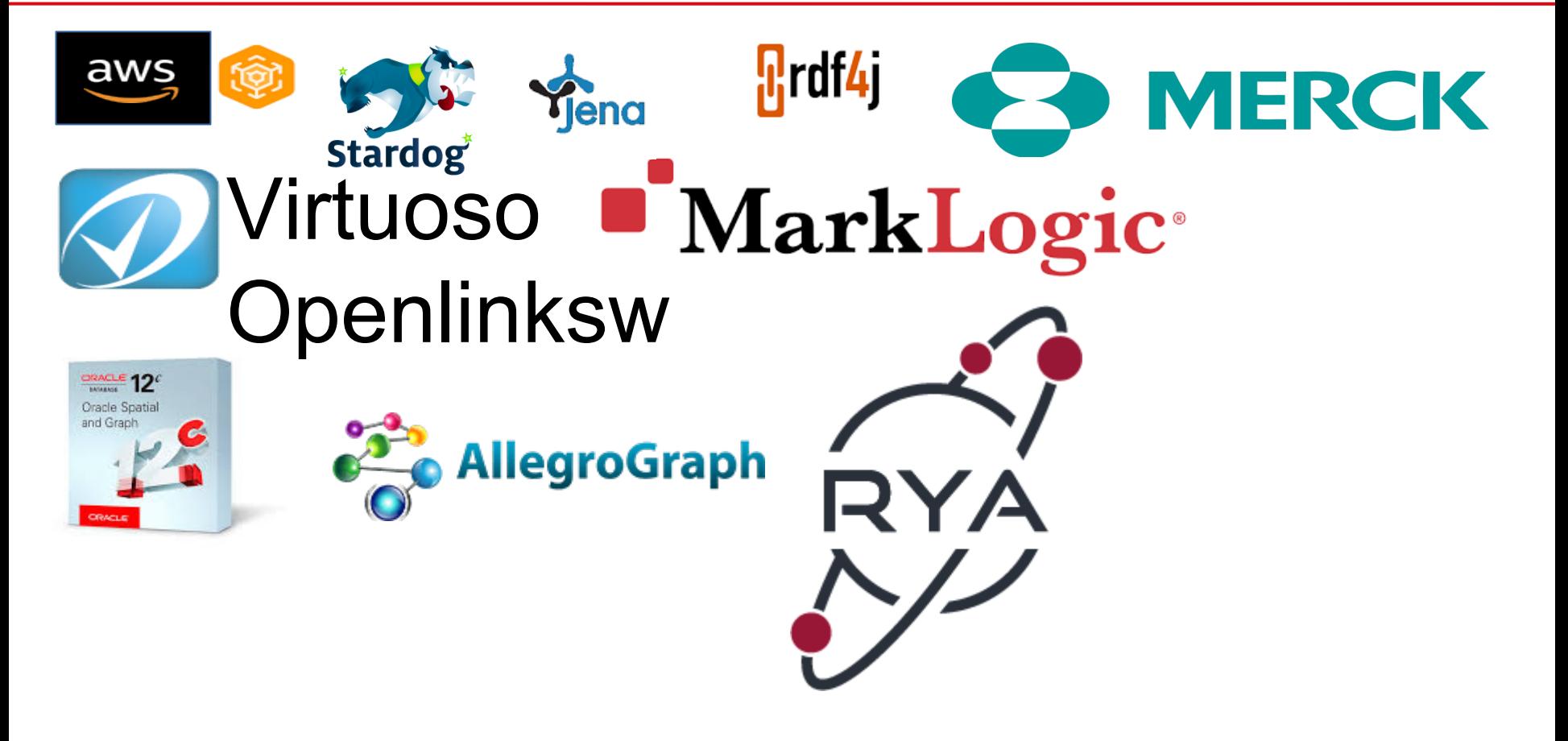

### SPARQL basics

- Remember Turtle?
	- Since 1.1 looks like SPARQL

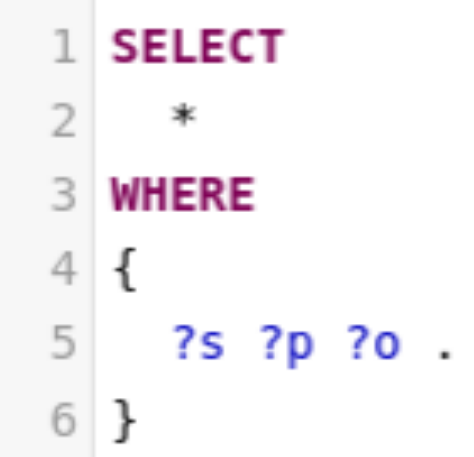

```
base <http://purl.uniprot.org/uniprot/>
  prefix rdf: \nightharpoonup rff: \leftarrows \leftarrows .org/1999/02/22 rdf \leftarrows rff \rightarrowsprefix up: \n  <http://purl.uniprot.org/core/>3
  prefix x sd: <http://www.w3.org/2001/XMLSchema#>
4
5
6
  <P05067> rdf:type up:Protein ;
    up:reviewed true;
8
    up:created "1987-08-13"^^xsd:date ;
9
```
### Introduce a variable

- **base** <http://purl.uniprot.org/uniprot/>
- prefix rdf:  $\text{thtp:}$ //www.w3.org/1999/02/22-rdf-syntax-ns#>
- 3 prefix up: <http://purl.uniprot.org/core/>
- **prefix** xsd: <http://www.w3.org/2001/XMLSchema#>

```
6
  ?protein rdf:type up:Protein ;
```

```
up:reviewed true;
```

```
up:created "1987-08-13"^^xsd:date ;
```
### Add a SELECT and a WHERE

- $1$  **PREFIX** up: <http://purl.uniprot.org/core/>
- **PREFIX**  $\text{rdf}$ :<http://www.w3.org/1999/02/22- $\text{rdf}$ -syntax-ns#>  $2<sup>1</sup>$
- 3 PREFIX xsd:<http://www.w3.org/2001/XMLSchema#>

#### 5 SELECT

4

9

10

11

- 1

6 ?protein

#### WHERE { 7

8 ?protein rdf:type up:Protein;

```
up:reviewed true;
```

```
up:created "1987-08-13"^^xsd:date.
```
### Four query kinds

- SELECT
	- Gives a TABLE
- CONSTRUCT
	- Gives more RDF
- ASK
	- True or False
- DESCRIBE
	- Some RDF about the node you asked for
	- Not used in programs
	- For data discovery as human only

```
ASK
```
- 1 **PREFIX** up:<http://purl.uniprot.org/core/>
- 2 PREFIX rdf:<http://www.w3.org/1999/02/22-rdf-syntax-ns#>
- 3 PREFIX xsd:<http://www.w3.org/2001/XMLSchema#>

```
5 ASK {
```

```
?protein rdf:type up:Protein;
```

```
up:reviewed true;
```

```
up:created "1987-08-13"^^xsd:date.
```
9  $\mathcal{F}$ 

4

6

7

8

### **CONSTRUCT**

4

```
1 PREFIX up:<http://purl.uniprot.org/core/>
```

```
2 PREFIX rdf:<http://www.w3.org/1999/02/22-rdf-syntax-ns#>
```

```
3 PREFIX xsd:<http://www.w3.org/2001/XMLSchema#>
```

```
5
   CONSTRUCT {
     ?protein rdf:type <http://example.org/MY FAV>
 6
 7<sup>1</sup>ł
 8 WHERE
 9
   ſ
10
     ?protein rdf:type up:Protein ;
11
       up:reviewed true ;
       up:created "1987-08-13"^^xsd:date
12
13 }
```
Only to discover datasets

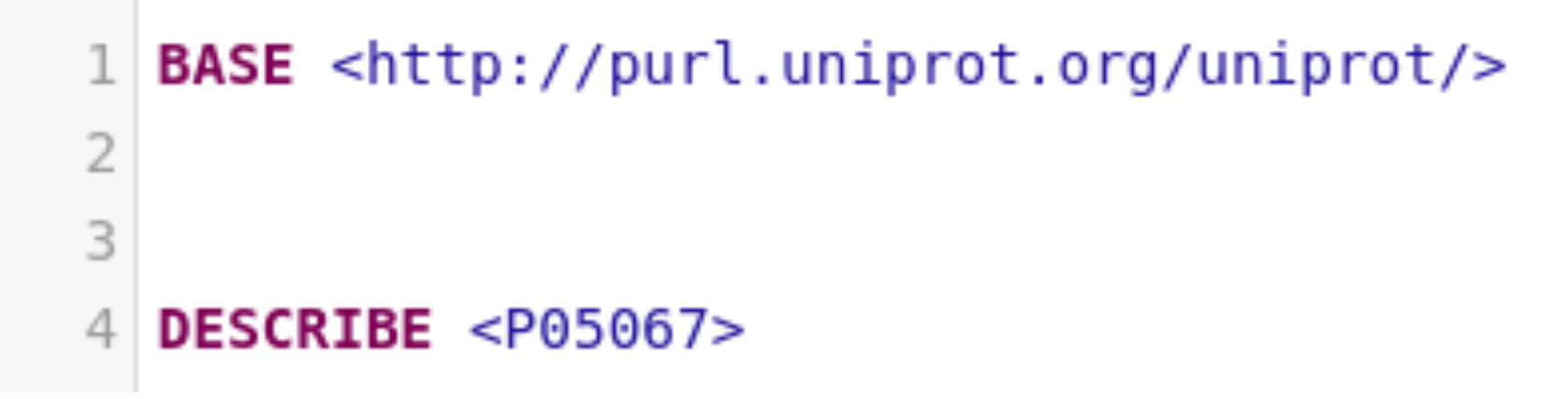

### Download formats

- $\bullet$  SELECT + ASK
	- application/sparql-results+json
	- application/sparql-results+xml
	- Often
		- CSV
		- TSV
		- HTML
- Construct + Describe
	- Ntriples (nt)
	- RDF/XML (rdf)
	- Turtle (ttl)
	- Often
		- RDFa

### Federation

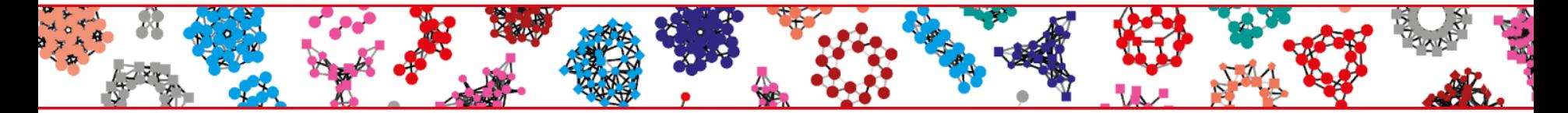

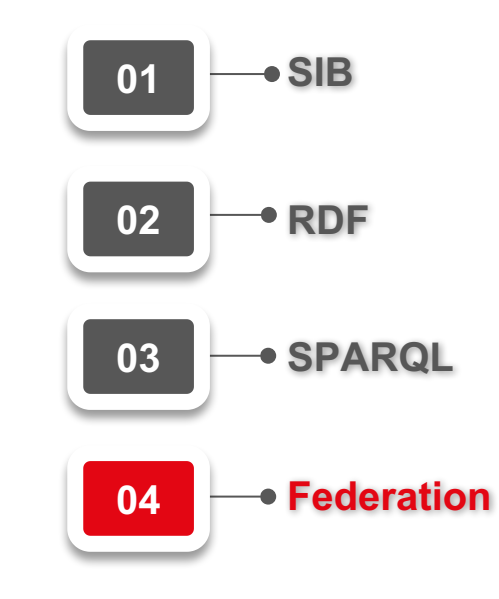

### Ask DB 2 to be part of the solution

- 1 **PREFIX** up:<http://purl.uniprot.org/core/>
- 2  $PREFLX$  rdf: <http://www.w3.org/1999/02/22-rdf-syntax-ns#>
- 3 PREFIX xsd:<http://www.w3.org/2001/XMLSchema#>
- 4
- 5 **SELECT**
- ?protein ?other 6
- 7 WHERE {
- 8 ?protein rdf:type up:Protein;
- up:reviewed true; 9
- $up:created$  "1987-08-13"^^xsd:date. 10
- SERVICE <https://www.ebi.ac.uk/rdf/services/sparql>{ 11
- ?other ?x ?protein 12
- ł 13
- $14$  }

### Ask DB 2 to be part of the solution

```
1 PREFIX up:<http://purl.uniprot.org/core/>
 2 PREFIX rdf:<http://www.w3.org/1999/02/22-rdf-syntax-ns#>
 3 PREFIX xsd:<http://www.w3.org/2001/XMLSchema#>
 4
 5 SELECT
     ?protein ?other
 6
 7 WHERE {
 8
     ?protein rdf:type up:Protein;
 9
       up:reviewed true;
10
       up:created "1987-08-13"^^xsd:date .
     SERVICE <https://www.ebi.ac.uk/rdf/services/sparql>{
11
12
       SELECT
           ?other
13
       WHERE {
14
15
           ?other ?x ?protein
16
       \} LIMIT 10
17
     \mathcal{F}18}
```
### Issue when federating

- Bugs add up
	- SPARQL 1.1 compliance
	- Downtime
- Optimizers are blind
	- Order
	- Distance
	- Endpoints change
		- Number and kind of triples
		- Implementation

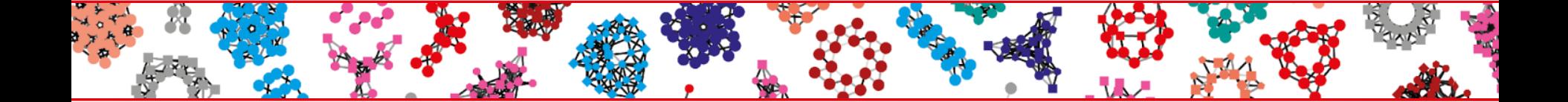

Thank you for part one